# **LAMPIRAN**

## **LAMPIRAN 1. Program Robot 1, Mazesolving**

#include "hardware\_config.h" #include "button\_and\_motor.h" #include "variable.h" #include "sensor.h" #include "panel.h" #include "plan.h" #include "running.h"

Ultrasonic ultrasonic(20,21);

void setup() { init\_button(); init\_sensor(); pinMode(pin\_LCDRW, OUTPUT); pinMode(pin\_LCDLED, OUTPUT); digitalWrite(pin\_LCDRW, LOW); digitalWrite(pin\_LCDLED, HIGH); pinMode(pin\_OUTPUT\_EXT, OUTPUT); digitalWrite(pin\_OUTPUT\_EXT, HIGH); lcd.begin(16, 2); lcd.clear(); delay(100); lcd.setCursor(0, 0); lcd.print("Ryan Saputra"); lcd.setCursor(0, 1); lcd.print("UMU"); delay(1000); lcd.clear();

EEPROM.get(0, ee);

reset\_default(); plan\_input();

# }

```
void loop() {
 displayHomeScreen();
  if (!button_START) {
   check_XOR();
   Running();
```

```
 }
  if (!button_MENU) {
   calibrate_sensor();
  }
}
```

```
void Running() {
  lcd.clear();
  lcd.print("GOOOO....");
  delay(200);
  lcd.clear();
  digitalWrite(pin_LCDLED, LOW);
  index = ee.path.cp[ee.path.index_cp];
 temp_time = 0;tick = 0;
```

```
 setMotor(speed_delay_start, speed_delay_start);
 delay(delay_start);
```

```
while (1) {
 sensor_running = readSensor();
 if (temp_timer > 0) {
   lcd_backlightOn;
   tick++;
  if (tick > 4) {
    temp_timer--;
   tick = 0:
   }
   speed = ee.path.SA[ee.setting.plan][index];
  }
  else {
   lcd_backlightOff;
   temp_timer = ee.path.TA[ee.setting.plan][index];
  ee.path.TA[ee.setting.plan][index] = 0;
  tick = 0;
   speed = ee.setting.speed;
  if (index = stop_index) break;
   solve_path();
  }
```

```
 lcd.setCursor(0, 1);
 lcd.print(index);
```

```
 follow_line();
   if ( ultrasonic.Ranging(CM)<=20) {
   setMotor(0,0);
    delay(2000);
   }
   if (!button_START) {
    break;
   }
  }
 setMotor(0, 0); digitalWrite(pin_LCDLED, HIGH);
  lcd.clear();
 lcd.print("Completed....");
 delay(2000);
 lcd.clear();
 EEPROM.get(0, ee);
 reset_default();
 plan_input();
}
```
### **2. Button and Motor**

#define button\_UPL digitalRead(pin\_button\_UPL) #define button\_DOWNL digitalRead(pin\_button\_DOWNL) #define button\_UPR digitalRead(pin\_button\_UPR) #define button\_DOWNR digitalRead(pin\_button\_DOWNR) #define button\_START digitalRead(pin\_button\_START) #define button\_MENU digitalRead(pin\_button\_MENU)

```
void init_button() {
```

```
 pinMode(pin_button_UPL, INPUT_PULLUP);
pinMode(pin_button_DOWNL, INPUT_PULLUP);
 pinMode(pin_button_UPR, INPUT_PULLUP);
 pinMode(pin_button_DOWNR, INPUT_PULLUP);
pinMode(pin_button_START, INPUT_PULLUP);
 pinMode(pin_button_MENU, INPUT_PULLUP);
}
```

```
void setMotor(int L, int R) {
 if (L > 0) {
   digitalWrite(pin_MOTOR_DIRL, LOW);
  } else {
   digitalWrite(pin_MOTOR_DIRL, HIGH);
  L = 255 + L; }
  analogWrite(pin_MOTOR_PWML, L);
 if (R > 0) {
   digitalWrite(pin_MOTOR_DIRR, LOW);
  } else {
   digitalWrite(pin_MOTOR_DIRR, HIGH);
  R = 255 + R;
  }
  analogWrite(pin_MOTOR_PWMR, R);
}
void setMotorT(int L, int R) {
 if (L < 0) {
  L = 255 + L;
   analogWrite(PWM_naik, L);
   digitalWrite(dir_naik, 1);
  } else {
   analogWrite(PWM_naik, L);
  digitalWrite(dir_naik, 0);
```

```
if (R < 0) {
  R = 255 + R;
   analogWrite(PWM_maju, R);
   digitalWrite(dir_maju, 1);
  } else {
   analogWrite(PWM_maju, R);
   digitalWrite(dir_maju, 0);
  }
}
```
### **3. Hardware Config**

//const int pin\_ADC\_SENSOR[14] = {A0, A1, A2, A3, A4, A5, A6, A6, A5, A4, A3, A2, A1, A0};

// config for ichibot ultimate *arduino*

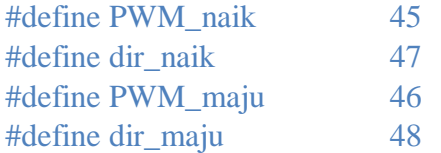

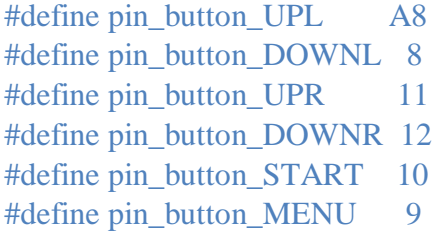

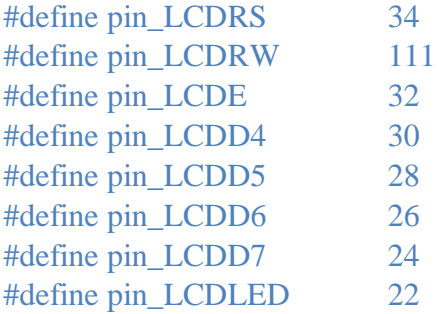

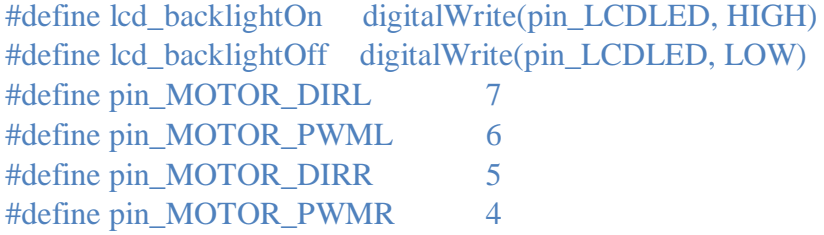

#define pin\_ENABLE\_SENSORL A1 #define pin\_ENABLE\_SENSORR A0

#define pin\_OUTPUT\_EXT 15

#define max\_sensor 12

const int pin\_ADC\_SENSOR[max\_sensor] =  ${A2, A3, A4, A5, A6, A7, A7, A6, A7}$ A5, A4, A3, A2};

#include <Ultrasonic.h> #include <LiquidCrystal.h>; LiquidCrystal lcd(pin\_LCDRS, pin\_LCDE, pin\_LCDD4, pin\_LCDD5, pin\_LCDD6, pin\_LCDD7);

# **4. Panel**

```
void displayHomeScreen() {
  int i;
 char buff[16];
  readSensor();
  lcd.setCursor(11, 1);
  sprintf(buff, "V:%3d", ee.setting.speed);
  lcd.print(buff);
  lcd.setCursor(0, 1);
  sprintf(buff, "CP%d", ee.path.index_cp);
  lcd.print(buff);
  if (!button_UPL) {
  if (++ee.path.index_cp >= 6)ee.path.index_cp = 0;
   EEPROM.put(0, ee);
   delay(200);
  }
  if (!button_DOWNL) {
  if (--ee.path.index_cp < 0)ee.path.index_cp = 5;
  EEPROM.put(0, ee);
   delay(200);
  }
  if (!button_UPR) {
  if (++ee.setting.speed > 255) ee.setting.speed = 0;
   EEPROM.put(0, ee);
   delay(200);
  }
  if (!button_DOWNR) {
  if (--ee.setting.speed < 0) ee.setting.speed = 255;
  EEPROM.put(0, ee);
   delay(200);
  }
  lcd.setCursor(0, 1);
}
```
# **5. Plan Set**

#define lft left #define fwd forward #define rgt right #define on action\_on #define off action\_off

//plan\_set (plan, index, action, mode sensor, brake, delay, pwm L, pwm R, SA, TA)

int speed delay start = 80; int delay\_start =  $200$ ;

```
/*Mode Sensor
```
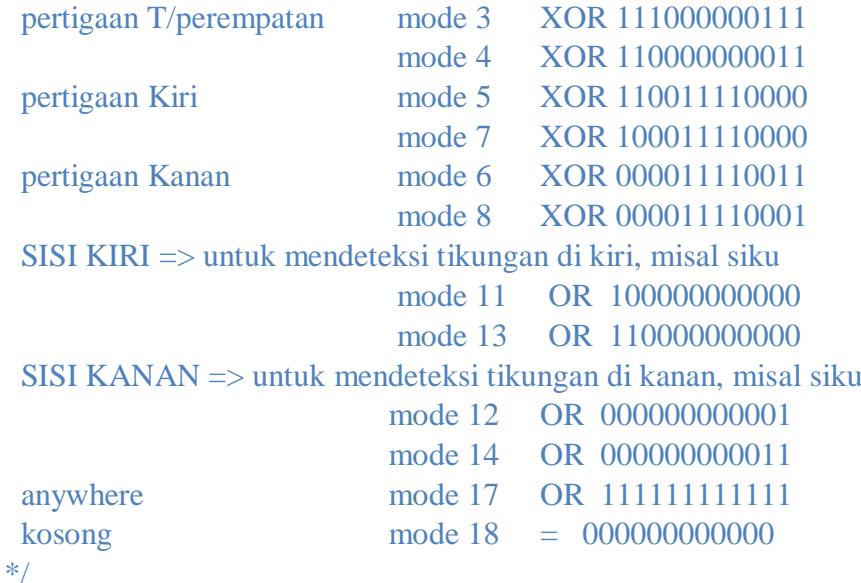

//plan\_set (plan, index, action, mode sensor, brake, delay, pwm L, pwm R, SA, TA)

int stop\_index  $= 5$ ;

void plan\_input() { //setting kecepatan default robot ee.setting.speed =  $170$ ;

# //PID  $kp = 7$ ;  $kd = 55$ ;

//setting checkpoint

ee.path.cp[0] = 0; ee.path.cp[1] = 10; ee.path.cp[2] = 20; ee.path.cp[3] = 30; ee.path.cp[4] = 40; ee.path.cp[5] = 50;

//setting plan

plan  $set(1, 0, fwd, 0, 0, 0, 0, 0, 80, 5)$ ; //start plan\_set(1, 1, on, 3, 50, 50, 0, 0, 0, 10); //muat plan\_set(1, 2, fwd, 17, 10, 100, 0, 0, 150, 15); // maju setelah muat plan\_set(1, 3, off, 3, 50, 50, 0, 0, 0, 10); //bongkar plan\_set(1, 4, fwd, 17, 10, 100, 0, 0, 150, 20); // maju setelah bongkar plan\_set(1, 5, fwd, 3, 0, 0, 0, 0, 80, 5);//maju finish }

### **6. Planning**

```
void delay_action(int pwmLeft, int pwmRight) {
  setMotor(-speed, -speed);
  delay(ee.path.B[ee.setting.plan][index]);
  setMotor(pwmLeft, pwmRight);
  delay(ee.path.D[ee.setting.plan][index]);
}
void turn(int dir, int pwmLeft, int pwmRight) {
 unsigned int sensor_value = 0;
 delay action(pwmLeft, pwmRight);
 if dir == left) {
   do {
   setMotor(pwmLeft * 0.3, pwmRight * 0.3);
    sensor_value = readSensor();
   }
  while (!(sensor_value & 0b011111111000));
  }
 else if dir == right) {
   do {
   setMotor(pwmLeft * 0.3, pwmRight * 0.3);
   sensor value = readSensor();
   }
  while (!(sensor_value & 0b000111111110));
  }
}
void get_junction() {
 temp_time = 0; lcd_backlightOn;
 if (index < max index) {
   index++;
  if (ee.path.action[ee.setting.plan][index] == forward ||ee.path.action[ee.setting.plan][index] = left \parallelee.path.action[ee.setting.plan][index] == right) {
    turn(forward, ee.path.F[ee.setting.plan][index], 
ee.path.R[ee.setting.plan][index]);
    lcd.setCursor(5, 1);
    lcd.print("ACT");
    }
  else if (ee.path.action[ee.setting.plan][index] = action on) {
    delay_action(ee.path.F[ee.setting.plan][index], 
ee.path.R[ee.setting.plan][index]);
```

```
 setMotorT(250, 0);
    delay(4000);
   setMotorT(0, 100);
    delay(1500);
    lcd.setCursor(5, 1);
    lcd.print("ON");
    }
  else if (ee.path.action[ee.setting.plan][index] = action_off) {
    delay_action(ee.path.F[ee.setting.plan][index], 
ee.path.R[ee.setting.plan][index]);
   setMotorT(0, -100); delay(1500);
   setMotorT(-250, 0);
    delay(3800);
   setMotorT(0, 0); delay(0);
    lcd.setCursor(5, 1);
    lcd.print("OFF");
   }
  }
  temp_timer = ee.path.TA[ee.setting.plan][index];
}
void solve_path() {
 if (ee.setting.count_mode[ee.path.mode_sensor[ee.setting.plan][index + 1]] =OR) {
   if (sensor_running & 
ee.sensor.counter[ee.path.mode_sensor[ee.setting.plan][index + 1]]) {
    get_junction();
   }
  }
  else if (ee.setting.count_mode[ee.path.mode_sensor[ee.setting.plan][index + 1]] 
== sama_dengan) {
  if (sensor running ==ee.sensor.counter[ee.path.mode_sensor[ee.setting.plan][index + 1]]) {
   get_junction();
   }
  }
  else if (ee.setting.count_mode[ee.path.mode_sensor[ee.setting.plan][index + 1]] 
== XOR) {
  if (sensor_running &sensor_counterXOR[ee.path.mode_sensor[ee.setting.plan][index + 1]]) {
```

```
86
```

```
 if (sensor_running & 
sensor_counterXOR1[ee.path.mode_sensor[ee.setting.plan][index + 1]]) {
     get junction();
    }
   }
  }
}
void follow_line() {
```

```
\text{int sensor} = \text{sensor} \_ \text{running}; switch (sensor) {
  case 0b000000000001: error = -18; break;
  case 0b000000000011: error = -14; break;
  case 0b000000000010: error = -11; break;
  case 0b000000000110: error = -9; break;
  case 0b000000000100: error = -7; break;
  case 0b000000001100: error = -6; break;
  case 0b000000001000: error = -5; break;
  case 0b000000011000: error = -4; break;
  case 0b000000010000: error = -3; break;
  case 0b000000110000: error = -2; break;
  case 0b000000100000: error = -1; break;
  case 0b000001100000: error = 0; break;
  case 0b000001000000: error = 1; break;
  case 0b000011000000: error = 2; break;
  case 0b000010000000: error = 3; break;
 case 0b000110000000: error = 4; break;
  case 0b000100000000: error = 5; break;
  case 0b001100000000: error = 6; break;
  case 0b001000000000: error = 7; break;
  case 0b011000000000: error = 9; break;
  case 0b010000000000: error = 11; break;
  case 0b110000000000: error = 14; break;
  case 0b100000000000: error = 18; break;
```

```
 case 0b000000000111: error = -11; break;
 case 0b000000001111: error = -9; break;
 case 0b000000001110: error = -7; break;
 case 0b000000011110: error = -6; break;
 case 0b000000011100: error = -5; break;
 case 0b000000111100: error = -4; break;
 case 0b000000111000: error = -3; break;
 case 0b000001111000: error = -2; break;
```

```
 case 0b000001110000: error = -1; break;
  case 0b000011110000: error = 0; break;
  case 0b000011100000: error = 1; break;
  case 0b000111100000: error = 2; break;
  case 0b000111000000: error = 3; break;
 case 0b001111000000: error = 4; break;
  case 0b001110000000: error = 5; break;
  case 0b011110000000: error = 6; break;
  case 0b011100000000: error = 7; break;
  case 0b111100000000: error = 9; break;
  case 0b111000000000: error = 11; break;
 }
 int rateError = error - lastError;
lastError = error:
int moveVal = (int) (error * kp) + (rateError * kd);
int moveLeft = speed - moveVal;int moveRight = speed + moveVal;int minSpeed = -150;
int maxSpeed = 230;
 moveLeft = constrain(moveLeft, minSpeed, maxSpeed);
moveRight = constrain(moveRight, minSpeed, maxSpeed);
 setMotor(moveLeft, moveRight);
```
## **7. Sensor**

```
void enableSensor(int L, int R) {
digitalWrite(pin_ENABLE_SENSORL, L);
digitalWrite(pin_ENABLE_SENSORR, R);
delayMicroseconds(50);
}
void init_sensor() {
int i = 0;
for (i = 0; i < max\_sensor; i++) {
pinMode(pin_ADC_SENSOR[i], INPUT);
}
pinMode(pin_ENABLE_SENSORL, OUTPUT);
pinMode(pin_ENABLE_SENSORR, OUTPUT);
enableSensor(0, 0);
}
int readSensor() {
int bitSensor = 0;
int i;
int xpos[12] = {2, 3, 4, 5, 6, 7, 8, 9, 10, 11, 12, 13};
enableSensor(1, 0);
for (i = 0; i < 6; i++) {
if (analogRead(pin_ADC_SENSOR[i]) > ee.setting.limit_value_sensor[i]) {
bitSensor = bitSensor | (0b100000000000 >> i);
lcd.setCursor(xpos[i], 0);
lcd.write(255);
}
else {
lcd.setCursor(xpos[i], 0);
led.print("__");
}
}
delayMicroseconds(150);
enableSensor(0, 1);
for (i = 6; i < 12; i++) {
if (analogRead(pin_ADC_SENSOR[i]) > ee.setting.limit_value_sensor[i]) {
bitSensor = bitSensor | ( 0b100000000000 >> i);
lcd.setCursor(xpos[i], 0);
lcd.write(255);
}
else {
lcd.setCursor(xpos[i], 0);
```

```
led.print("__");
}
}
delayMicroseconds(150);
enableSensor(0, 0);
//invert
//bitSensor &= 0b111111111111;
//bitSensor = 0b111111111111 - bitSensor;
return bitSensor;
}
int calibrate_sensor() {
int i, valSensor, xCursor = 0;
int minVal[max_sensor], maxVal[max_sensor];
delay(300);
lcd.clear();
for (i = 0; i < max sensor; i++) {
minVal[i] = 1023;maxVal[i] = 0;}
while (1) {
enableSensor(1, 0);
for (i = 0; i < 6; i++) {
valSensor = analogRead(pin_ADC_SENSOR[i]);
if (valSensor > maxVal[i]) {
maxVal[i] = valSensor;}
if (valSensor < minVal[i]) {
minVal[i] = valSensor;}
}
delay(1);enableSensor(0, 1);
for (i = 6; i < 12; i++) {
valSensor = analogRead(pin_ADC_SENSOR[i]);
if (valSensor > maxVal[i]) {
maxVal[i] = valSensor;}
if (valSensor < minVal[i]) {
minVal[i] = valSensor;}
```

```
}
delay(1);enableSensor(0, 0);
if (!button_MENU) {
break;
}
lcd.setCursor(0, 0);
lcd.print("Scanning Sensor");
if (millis() % 25 == 0 {
lcd.setCursor(xCursor, 1);
lcd.write(0xff);
if (+\text{x}Cursor > 15) {
xCursor = 0;
lcd.clear();
}
}
}
for (i = 0; i < max sensor; i++) {
ee.setting.limit_value_sensor[i] = ((maxVal[i] - minVal[i]) * 25 / 100) +minVal[i];
}
lcd.clear();
lcd.setCursor(0, 0);
lcd.print("Saving...");
EEPROM.put(0, ee);
delay(500);
lcd.clear();
}
void check_XOR() {
unsigned int i, x;
for (i = 0; i < max modeSensor; i++) {
unsigned int temp_sensor = ee.sensor.counter[i];
sensor_counterXOR[i] = 0;
sensor\_counterXOR1[i] = 0;x = 0;
do {
data_bit = (temp_sensor & (1 \ll x));
sensor_counterXOR[i] |= data_bit;
x++;
}
while (data_bit == 0 \&& x < max_sensor);
do {
```

```
data_bit = (temp_sensor & (1 \ll x));
sensor_counterXOR[i] |= data_bit;
x_{++};
}
while (data_bit > 0 && x < max_sensor);
do {
data_bit = (temp_sensor & (1 \ll x));
sensor\_counterXOR1[i] \models data\_bit;x_{++};
}
while (x < max_sensor);
```
### **8. Variable**

#include <EEPROM.h>

#define max\_plan 2 #define max\_index 99 #define max\_modeSensor 25

```
enum {forward, left, right, action_on, action_off};
enum {on, off};
enum {OR, sama_dengan, XOR};
int index;
int temp_timer = 0;
int tick = 0;
int error = 0;
```

```
int lastError = 0;
int kp;
int kd;
int speed;
unsigned long sensor_running;
```

```
unsigned int data_bit;
unsigned int sensor_counterXOR[max_modeSensor + 1];
unsigned int sensor_counterXOR1[max_modeSensor + 1];
int temp_limit_value_sensor[max_sensor];
```

```
struct EE_path {
  int action[max_plan][max_index];
  int mode_sensor[max_plan][max_index];
  int B[max_plan][max_index];
  int D[max_plan][max_index];
  int F[max_plan][max_index];
  int R[max_plan][max_index];
  int SA[max_plan][max_index];
  int TA[max_plan][max_index];
  int cp[6];
  int index_cp;
};
struct EE_sensor {
 unsigned int counter[max_modeSensor + 1];
};
```

```
struct EE_setting {
  int speed;
 int limit_value_sensor[max_sensor];
 int count modelmax modeSensor + 1];
  int plan;
};
struct eeprom_data {
  EE_path path;
  EE_setting setting;
 EE_sensor sensor;
};
eeprom_data ee;
void plan_set(int Plan, int Index, int action, int mode_sensor, int brake, int delay, 
int forward, int reverse, int speed_a, int timer_a) {
 ee.path.action[Plan - 1][Index] = action;
 ee.path.mode_sensor[Plan - 1][Index] = mode_sensor;
 ee.path.B[Plan - 1][Index] = brake;
 ee.path.D[Plan - 1][Index] = delay;
 ee.path.F[Plan - 1][Index] = forward;
 ee.path.R[Plan - 1][Index] = reverse;
 ee.path.SA[Plan - 1][Index] = speed a;
 ee.path.TA[Plan - 1][Index] = timer a;
}
void reset_default() {
  lcd.clear();
  lcd.setCursor(0, 0);
  lcd.print("Init EEPROM data");
 ee.setting.plan = 0;
  ee.setting.count_mode[0] = sama_dengan;
 ee.sensor.counter[0] = 0b001100001100:
 ee.setting.count_mode[1] = XOR;
 ee.sensor.counter[1] = 0b111110011111;ee.setting.count_mode[2] = XOR;
 ee.sensor.counter[2] = 0b111100001111;
 ee.setting.count_mode[3] = XOR;
 ee.sensor.counter[3] = 0b111000000111;
 ee.setting.count_mode[4] = XOR;
 ee.sensor.counter[4] = 0b110000000011;
 ee.setting.count_mode[5] = XOR;
 ee.sensor.counter[5] = 0b110011110000;
```

```
94
```
 ee.setting.count\_mode[6] = XOR; ee.sensor.counter[6] =  $0b000011110011$ ; ee.setting.count\_mode[7] =  $XOR$ ; ee.sensor.counter[7] =  $0b100011110000$ ; ee.setting.count\_mode[8] =  $XOR$ ; ee.sensor.counter[8] =  $0b000011110001;$  ee.setting.count\_mode[9] = XOR; ee.sensor.counter[9] =  $0b111001111000$ ; ee.setting.count\_mode[10] = XOR; ee.sensor.counter $[10] = 0$ b000111100111; ee.setting.count\_mode[11] = OR; ee.sensor.counter $[11] = 0b10000000000$ ; ee.setting.count\_mode[12] =  $OR$ ; ee.sensor.counter $[12] = 0$ b0000000000001; ee.setting.count\_mode[13] =  $OR$ ; ee.sensor.counter[13] = 0b110000000000; ee.setting.count\_mode[14] = OR; ee.sensor.counter[14] =  $0b000000000011$ ; ee.setting.count\_mode[15] =  $OR$ ; ee.sensor.counter $[15] = 0b111000000000$ ; ee.setting.count\_mode[16] =  $OR$ ; ee.sensor.counter $[16] = 0$ b0000000000111; ee.setting.count\_mode[17] = OR; ee.sensor.counter[17] =  $0b11111111111;$ ee.setting.count\_mode[18] = sama\_dengan; ee.sensor.counter[18] = 0b000000000000; EEPROM.put(0, ee); lcd.setCursor(0, 1); lcd.print("Completed"); delay(1000); lcd.clear();

}

# **LAMPIRAN 2. DESAIN**

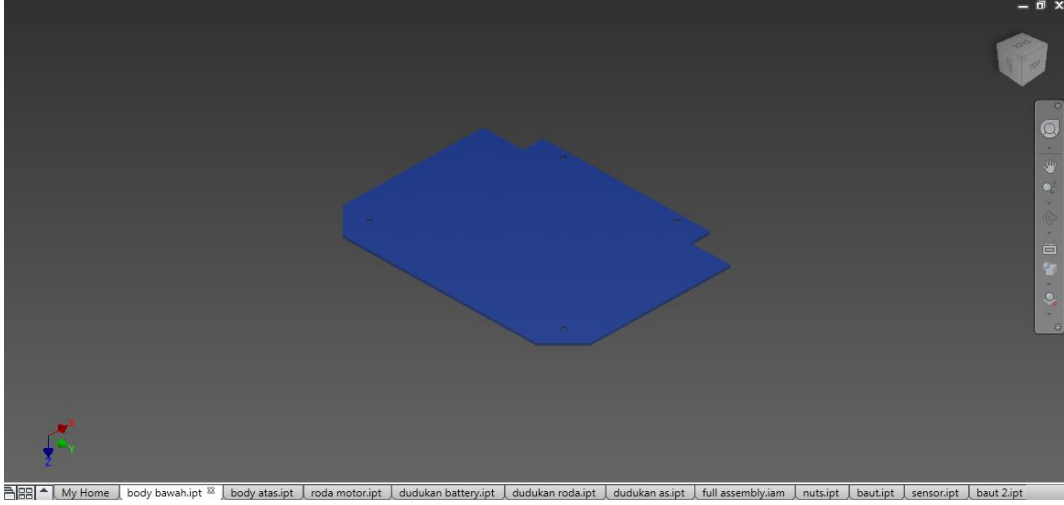

body atasipt I roda motoript I dudukan battery.ipt I dudukan rodaipt I dudukan asipt I full assembly.iam I nutsipt I bautipt I sen<br>Gambar 1. Desain Bodi Robot Bagian Bawah.

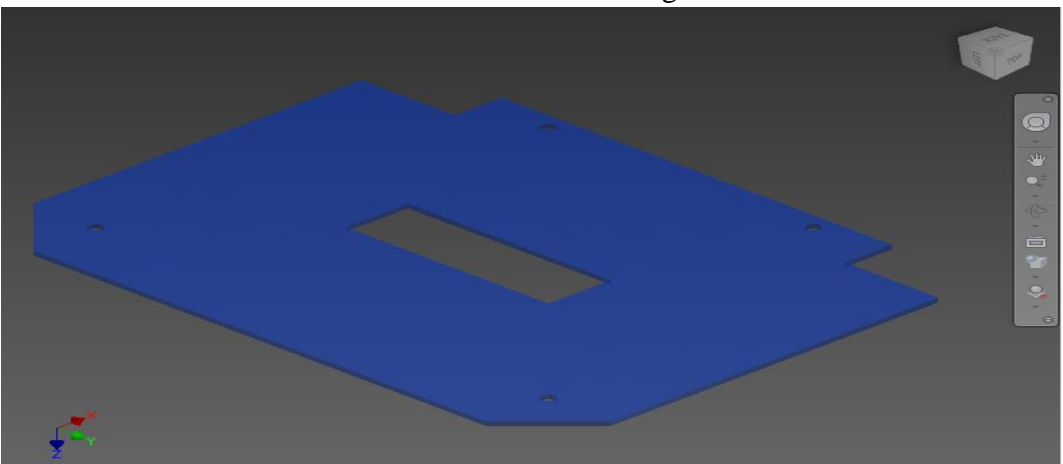

Gambar 2. Desain Bodi Robot Bagian Atas.

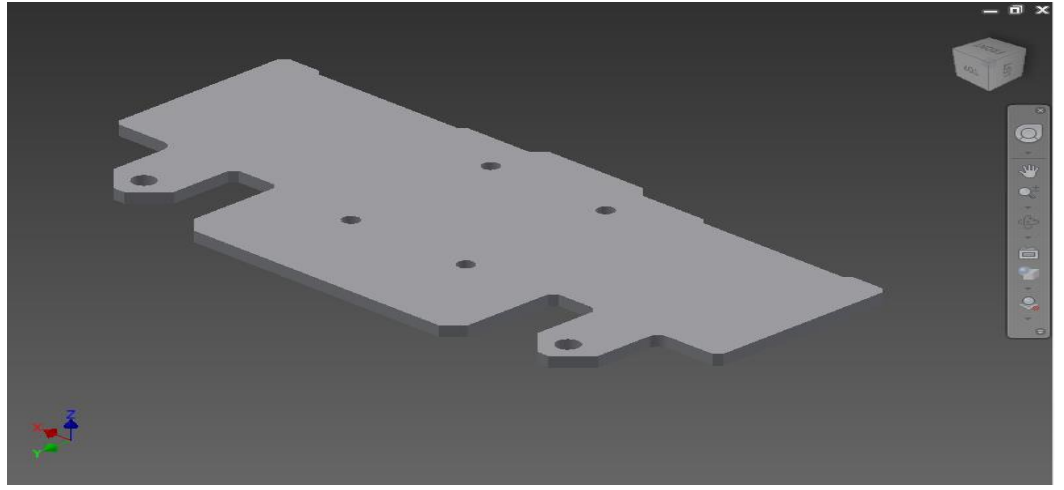

Gambar 3. Desain Dudukan Baterai.

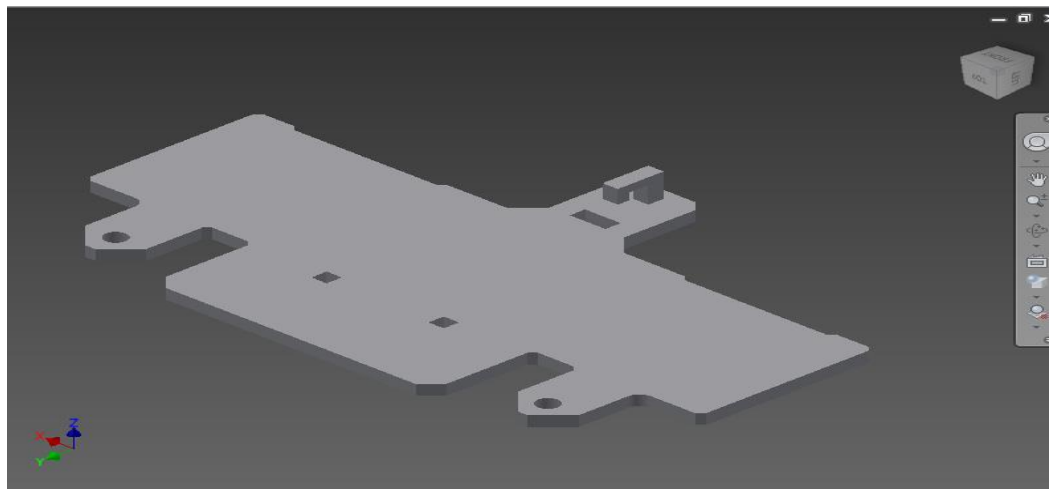

Gambar 4. Desain Dudukan Motor dan Motor *Driver.*

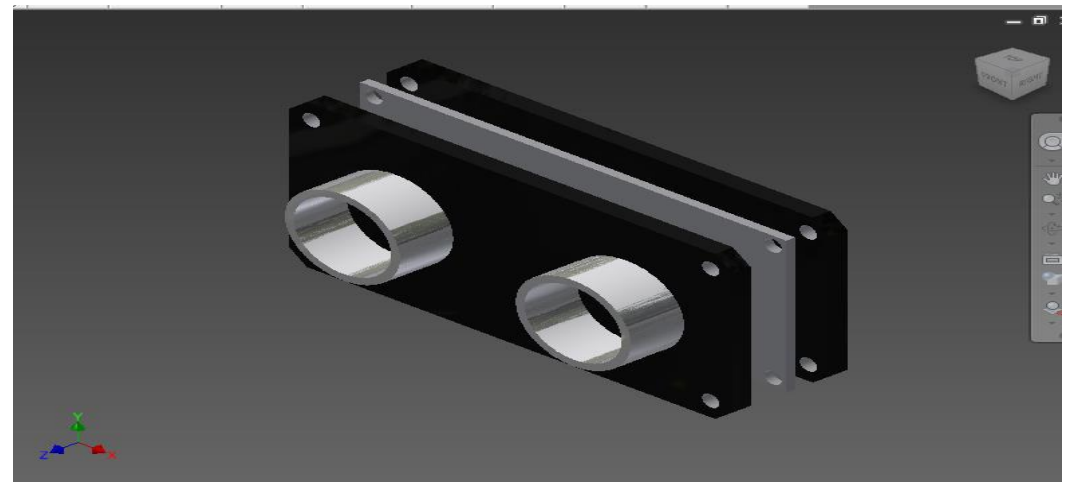

Gambar 5. Desain Dudukan Sensor Ultrasonik HC SR-04.

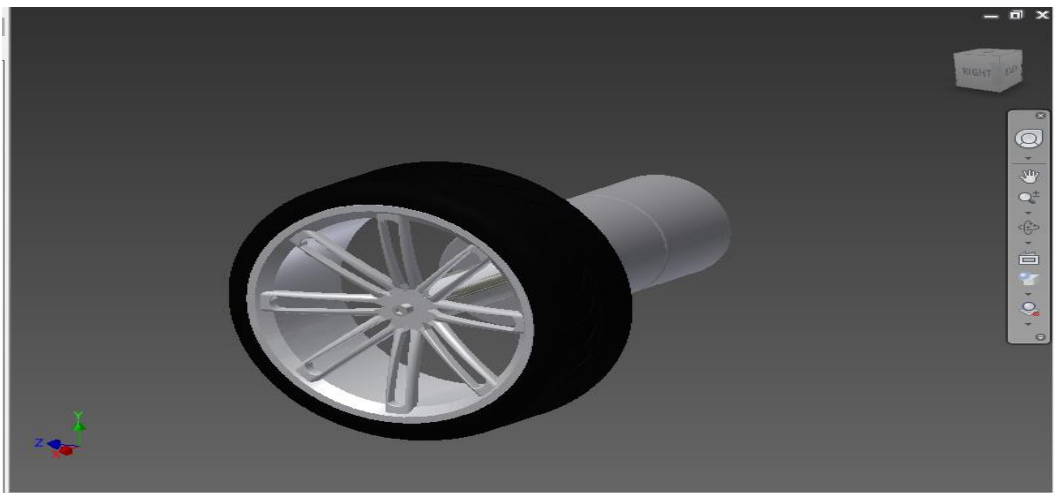

Gambar 6. Desain Motor DC dan Roda.

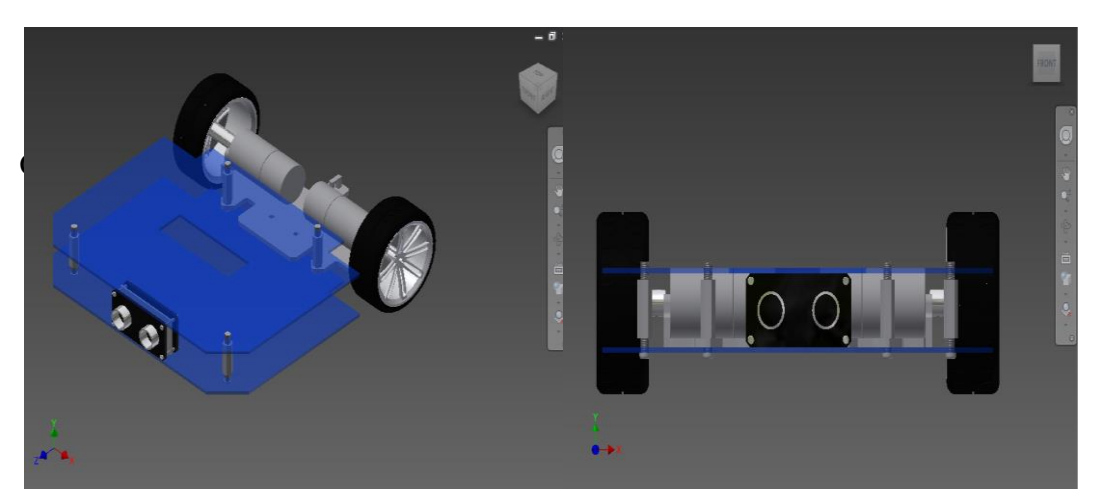

Gambar 8. *Assembly* Komponen.

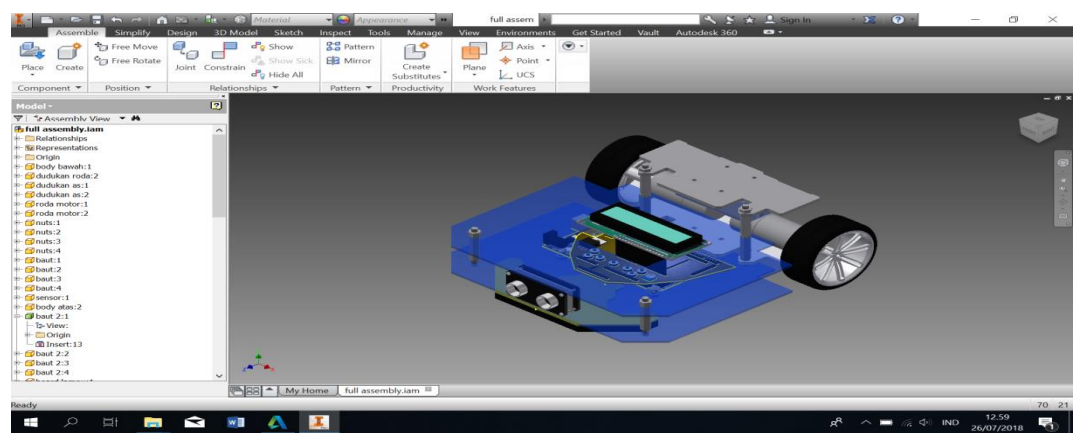

Gambar 9. Hasil *Assembly.*

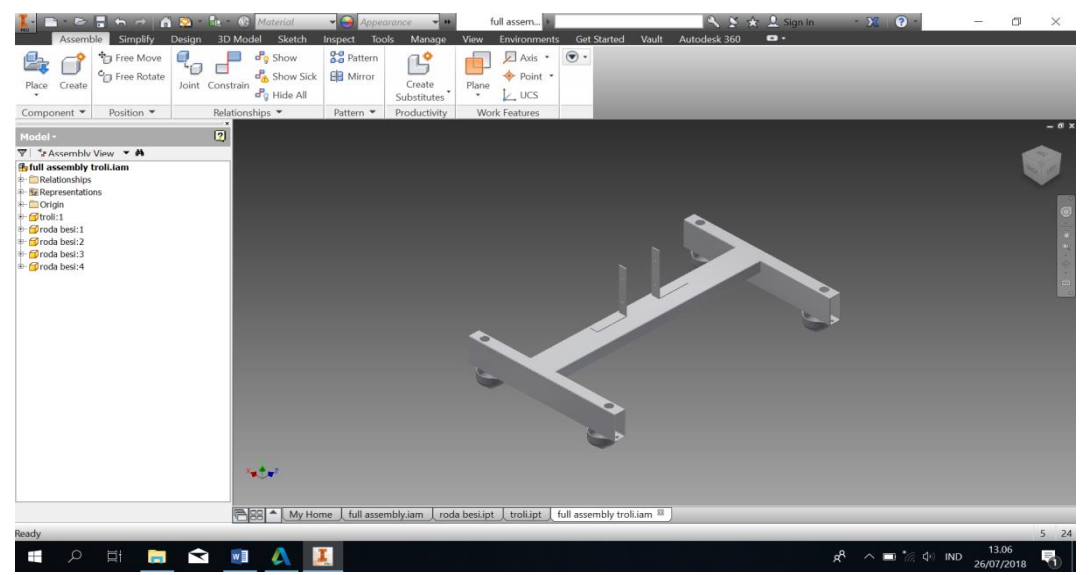

Gambar 9. Desain Bagian *Trolley.*